# Theory of Computer Science E2. GOTO Computability & Comparsion to Turing

Computability

Gabriele Röger

University of Basel

May 24, 2023

### Theory of Computer Science

May 24, 2023 — E2. GOTO Computability & Comparsion to Turing Computability

E2.1 GOTO Programs

E2.2 GOTO vs. WHILE

E2.3 WHILE vs. Turing

E2.4 Turing vs. GOTO

# E2.1 GOTO Programs

#### Motivation

We already know: WHILE programs are strictly more powerful than LOOP programs.

How do DTMs relate to LOOP and WHILE programs?

To answer this question, we make a detour over one more programming formalism, GOTO programs.

#### We will establish:

- ▶ WHILE programs are at least as powerful as GOTO programs.
- ▶ DTMs are at least as powerful as WHILE programs.
- ▶ GOTO programs are at least as powerful as DTMs.
- ⇒ Turing-computable = WHILE-computable = GOTO-computable

### GOTO Programs: Syntax

### Definition (GOTO Program)

A GOTO program is given by a finite sequence  $L_1 : A_1, L_2 : A_2, \ldots, L_n : A_n$ 

of labels and statements.

### Statements are of the following form:

- $ightharpoonup x_i := x_j + c$  for every  $i, j, c \in \mathbb{N}_0$  (addition)
- $\triangleright x_i := x_j c$  for every  $i, j, c \in \mathbb{N}_0$  (modified subtraction)
- ► HALT (end of program)
- ▶ GOTO L<sub>j</sub> for  $1 \le j \le n$  (jump)
- ▶ IF  $x_i = c$  THEN GOTO  $L_j$  for  $i, c \in \mathbb{N}_0$ ,  $1 \le j \le n$  (conditional jump)

### GOTO Programs: Semantics

### Definition (Semantics of GOTO Programs)

- Input, output and variables work exactly as in LOOP and WHILE programs.
- Addition and modified subtraction work exactly as in LOOP and WHILE programs.
- $\triangleright$  Execution begins with the statement  $A_1$ .
- After executing  $A_i$ , the statement  $A_{i+1}$  is executed. (If i = n, execution finishes.)
- exceptions to the previous rule:
  - ► HALT stops the execution of the program.
  - $\blacktriangleright$  After GOTO  $L_i$  execution continues with statement  $A_i$ .
  - After IF  $x_i = c$  THEN GOTO  $L_j$  execution continues with  $A_i$  if variable  $x_i$  currently holds the value c.

### **GOTO-Computable Functions**

#### Definition (GOTO-Computable)

A function  $f: \mathbb{N}_0^k \to \mathbb{N}_0$  is called GOTO-computable if a GOTO program that computes f exists.

## E2.2 GOTO vs. WHILE

#### Theorem

Every GOTO-computable function is WHILE-computable.

If we allow IF statements, a single WHILE loop is sufficient for this.

(We will discuss the converse statement later.)

#### Proof sketch.

Given any GOTO program, we construct an equivalent WHILE program with a single WHILE loop (and IF statements).

#### Ideas:

- Use a fresh variable to store the number of the statement to be executed next.
  - The variable of course has the form  $x_i$ , but for readability we write it as pc for "program counter".
- ▶ GOTO is simulated as an assignment to pc.
- ▶ If pc has the value 0, the program terminates.

. . .

```
Proof sketch (continued).
Let L_1: A_1, L_2: A_2, \ldots, L_n: A_n be the given GOTO program.
basic structure of the WHILE program:
    pc := 1:
    WHILE pc \neq 0 DO
      IF pc = 1 THEN (translation of A_1) END;
      IF pc = n THEN (translation of A_n) END;
      IF pc = n + 1 THEN pc := 0 END
    END
                                                               . . .
```

### Proof sketch (continued).

Translation of the individual statements:

- $\vdash \mathsf{HALT} \\ \rightsquigarrow \mathit{pc} := 0$
- ► GOTO L<sub>j</sub>  $\rightsquigarrow pc := j$
- ► IF  $x_i = c$  THEN GOTO L<sub>j</sub>  $\rightsquigarrow pc := pc + 1$ ; IF  $x_i = c$  THEN pc := j END

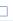

# E2.3 WHILE vs. Turing

#### Theorem

Every WHILE-computable function is Turing-computable.

(We will discuss the converse statement later.)

#### Proof sketch.

Given any WHILE program, we construct an equivalent deterministic Turing machine.

Let  $x_1, \ldots, x_k$  be the input variables of the WHILE program, and let  $x_0, \ldots, x_m$  be all used variables.

#### General ideas:

- ► The DTM simulates the individual execution steps of the WHILE program.
- ▶ Before and after each WHILE program step the tape contains the word  $bin(n_0) \# bin(n_1) \# \dots \# bin(n_m)$ , where  $n_i$  is the value of WHILE program variable  $x_i$ .
- ▶ It is enough to simulate "minimalistic" WHILE programs  $(x_i := x_i + 1, x_i := x_i 1, \text{ composition, WHILE loop}).$

. . .

#### Proof sketch (continued).

The DTM consists of three sequential parts:

- ▶ initialization:
  - Write 0# in front of the used part of the tape (move existing content 2 positions to the right).
  - (m-k) times, write #0 behind the used part of the tape.
- execution: Simulate the WHILE program (see next slide).
- clean-up:
  - ▶ Replace all symbols starting from the first # with □, then move to the first tape cell.

#### Proof sketch (continued).

#### Simulation of $x_i := x_i + 1$ :

- Move to the first tape cell.
- ② (i+1) times: move right until # or  $\square$  is reached.
- Move one step to the left.
- $\rightsquigarrow$  We are now on the last digit of the encoding of  $x_i$ .
- Execute DTM for increment by 1. (Most difficult part: "make room" if the number of binary digits increases.)

### Proof sketch (continued).

#### Simulation of $x_i := x_i - 1$ :

- Move to the last digit of  $x_i$  (see previous slide).
- ② Test if the digit is a 0 and the symbol to its left is # or  $\square$ . If so: done.
- Otherwise: execute DTM for decrement by 1. (Most difficult part: "contract" the tape if the decrement reduces the number of digits.)

. . .

Proof sketch (continued).

Simulation of  $P_1$ ;  $P_2$ :

- **1** Recursively build DTMs  $M_1$  for  $P_1$  and  $M_2$  for  $P_2$ .
- ② Combine these to a DTM for  $P_1$ ;  $P_2$  by letting all transitions to end states of  $M_1$  instead go to the start state of  $M_2$ .

. .

### Proof sketch (continued).

#### Simulation of WHILE $x_i \neq 0$ DO P END:

- Recursively build DTM *M* for *P*.
- **2** Build a DTM M' for WHILE  $x_i \neq 0$  DO P END that works as follows:
  - **1** Move to the last digit of  $x_i$ .
  - Test if that symbol is 0 and the symbol to its left is # or □. If so: done.
  - **3** Otherwise execute M, where all transitions to end states of M are replaced by transitions to the start state of M'.

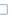

# E2.4 Turing vs. GOTO

### Turing-Computability vs. GOTO-Computability

### Theorem (Turing-Computability vs. GOTO-Computability)

Every Turing-computable numerical function is GOTO-computable.

#### Proof sketch.

- Represent TM configuration (x, q, y) with three numbers, one for x, one for q and one for y.
- The tape content can be accessed and modified using DIV and MOD operations, which are GOTO-computable.
- ► For each transition, implement the corresponding modification of the configuration in terms of the three numbers.
- Use "IF ... GOTO" statements for each tape symbol and state to jump to the implementation of the corresponding transition.

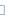

#### Final Result

#### Corollary

Let  $f: \mathbb{N}_0^k \to_{\mathsf{p}} \mathbb{N}_0$  be a function.

The following statements are equivalent:

- ► f is Turing-computable.
- f is WHILE-computable.
- f is GOTO-computable.

#### Moreover:

- Every LOOP-computable function is Turing-/WHILE-/GOTO-computable.
- ► The converse is not true in general.

### Summary

#### results of the investigation:

- another new model of computation: GOTO programs
- Turing machines, WHILE and GOTO programs are equally powerful.
  - Whenever we said "Turing-computable" or "computable" in parts C or D, we could equally have said "WHILE-computable" or "GOTO-computable".
- ► LOOP programs are strictly less powerful.